## **¿Cómo hackear un teclado?**

**© 2009, Miguel Navarro Sanint**

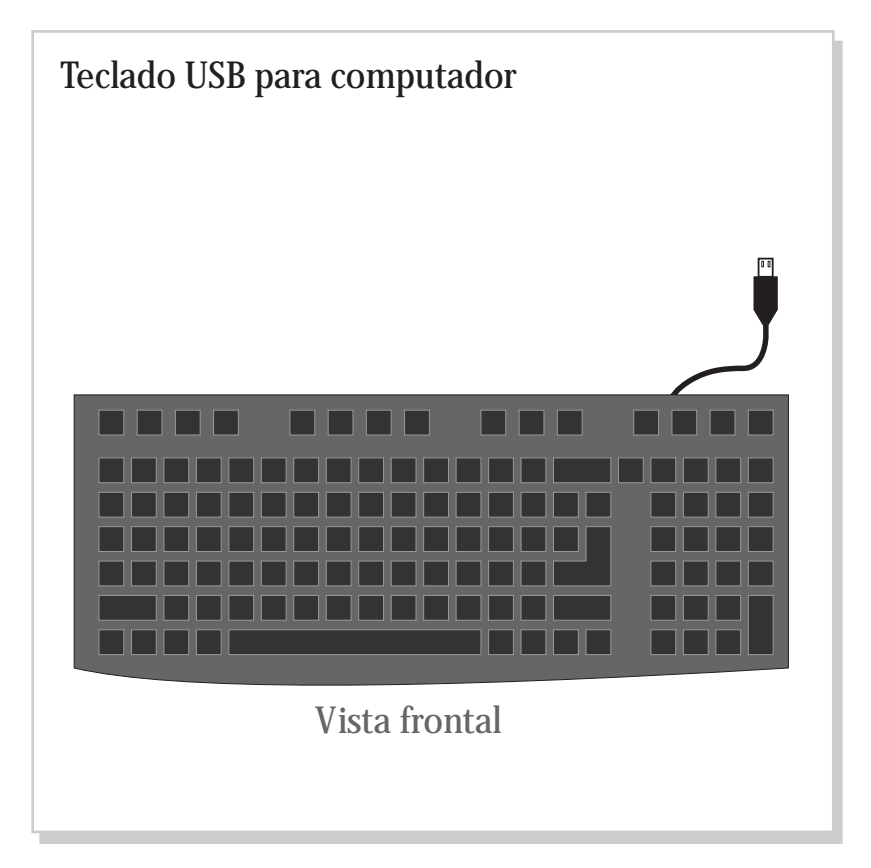

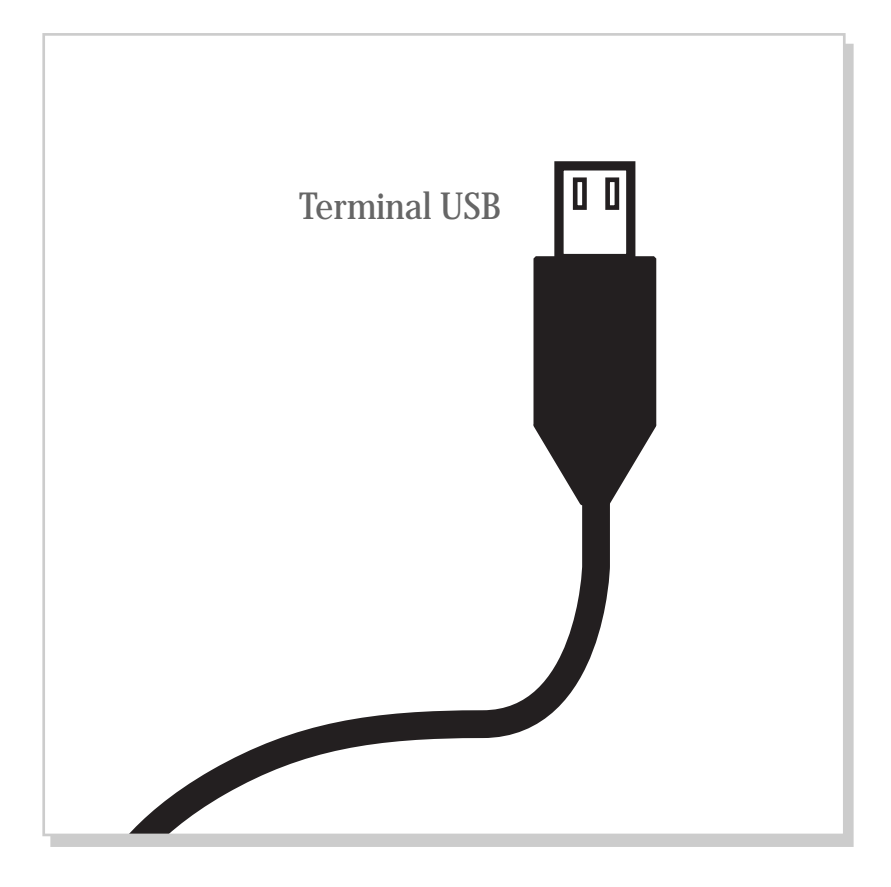

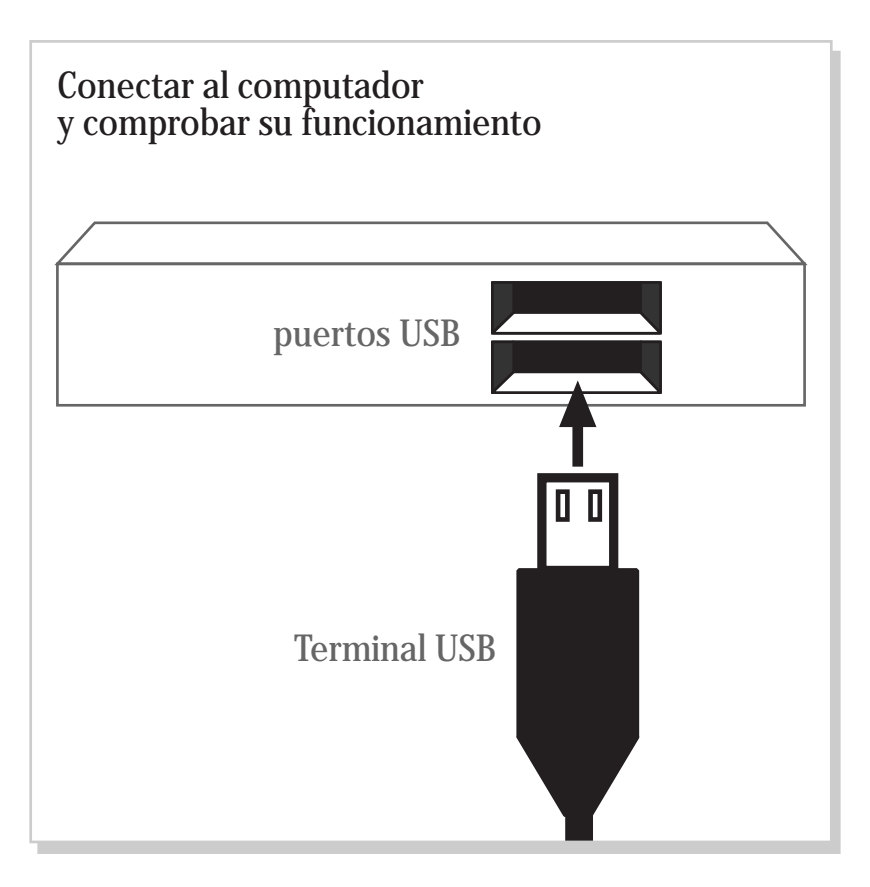

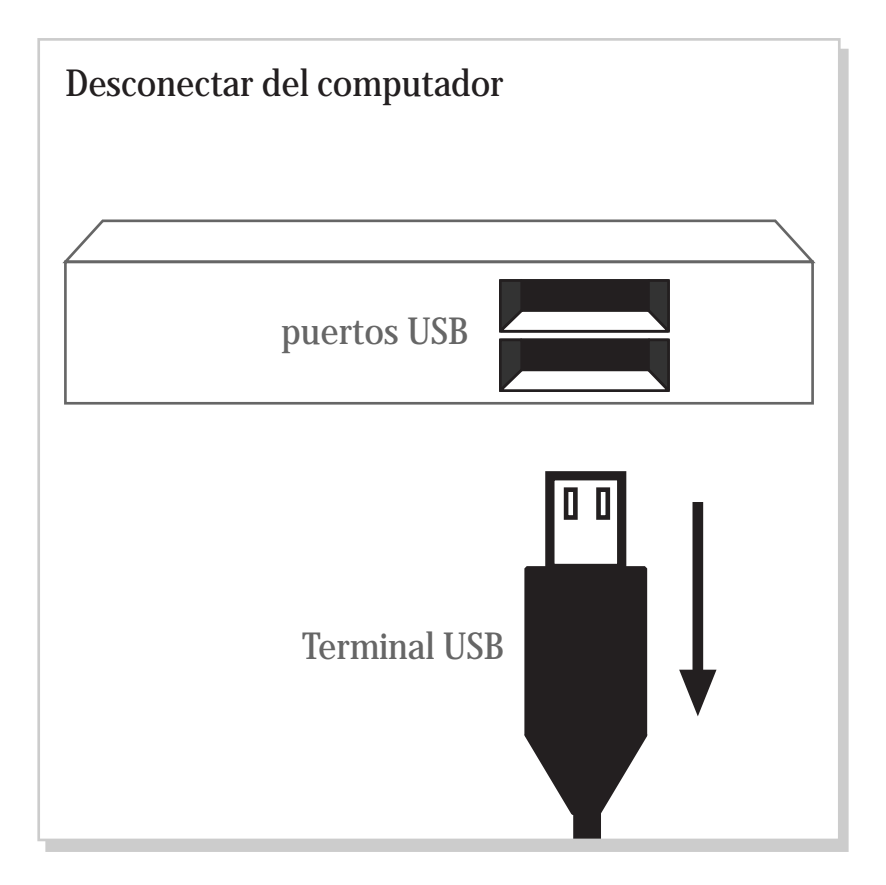

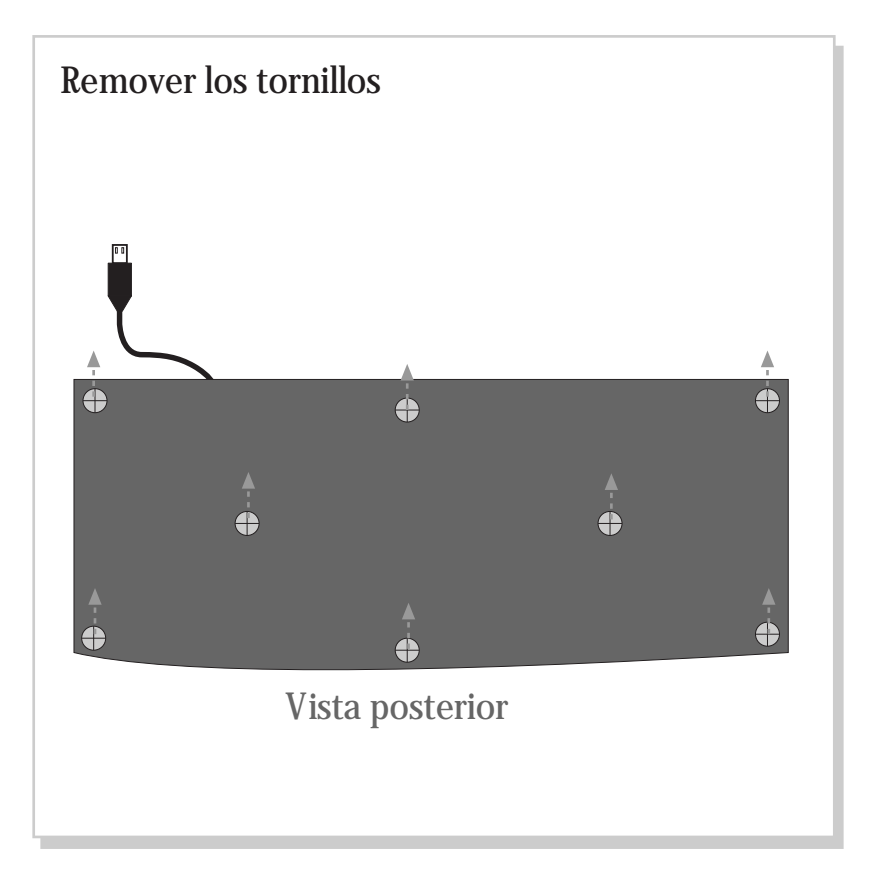

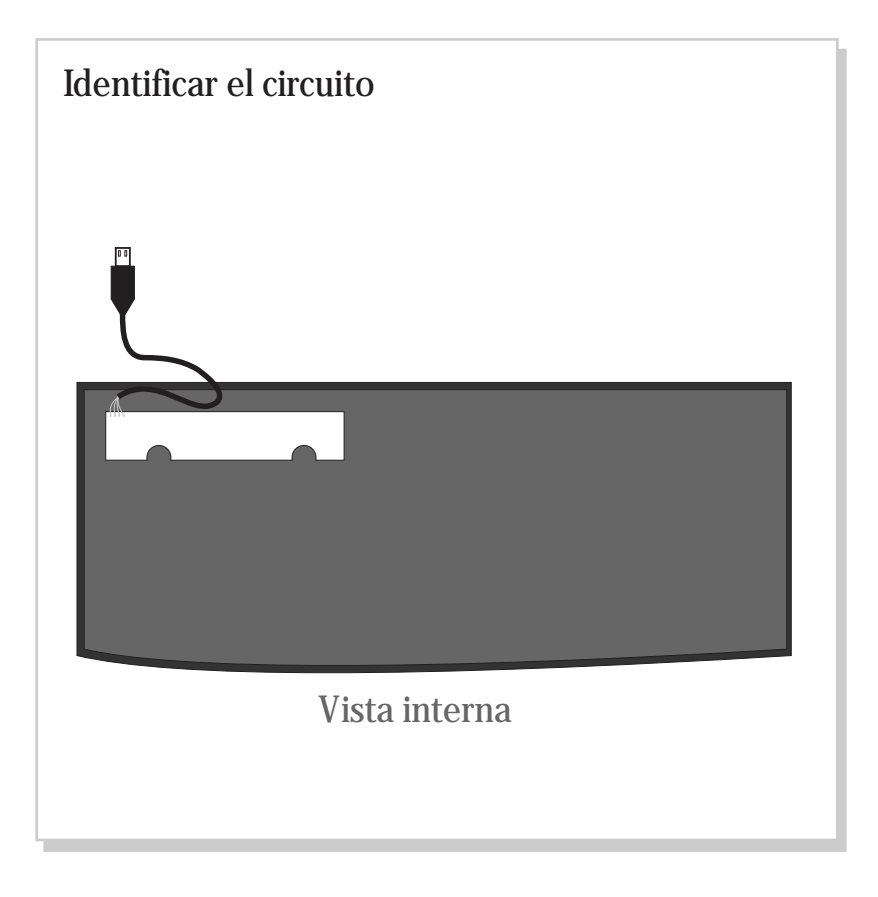

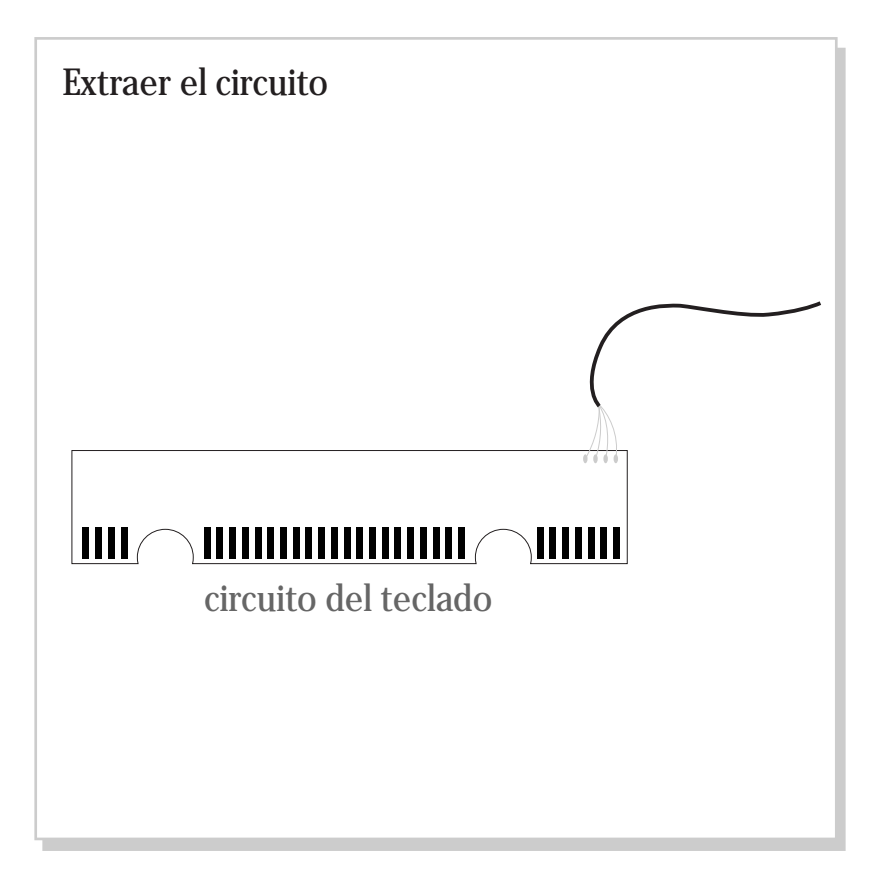

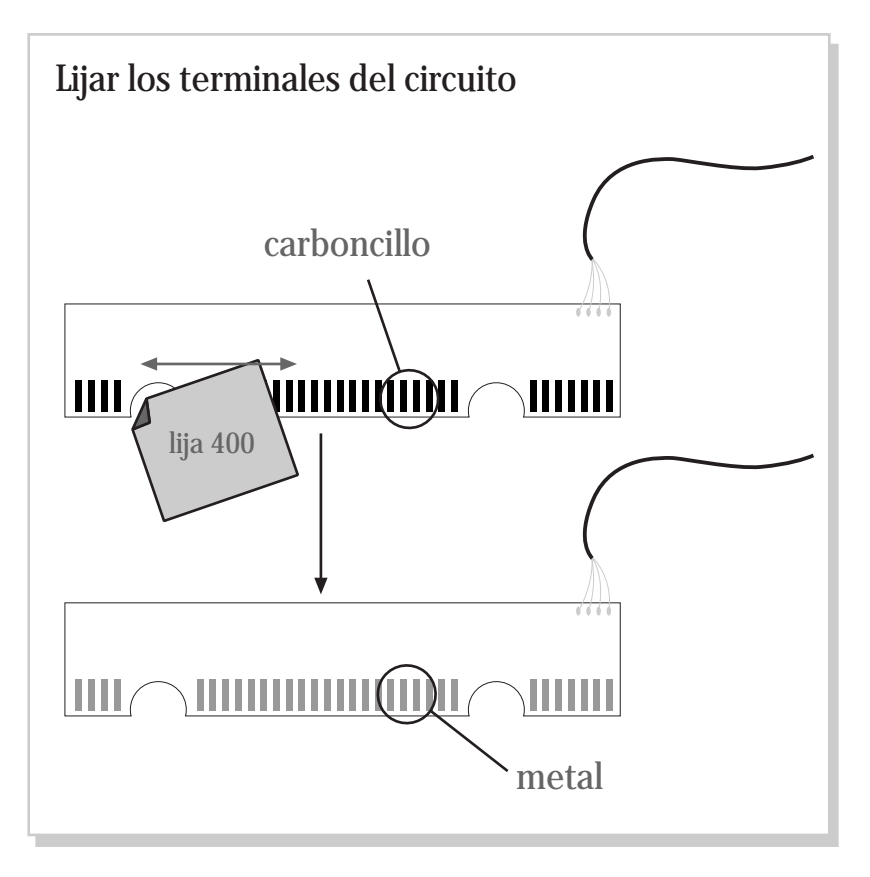

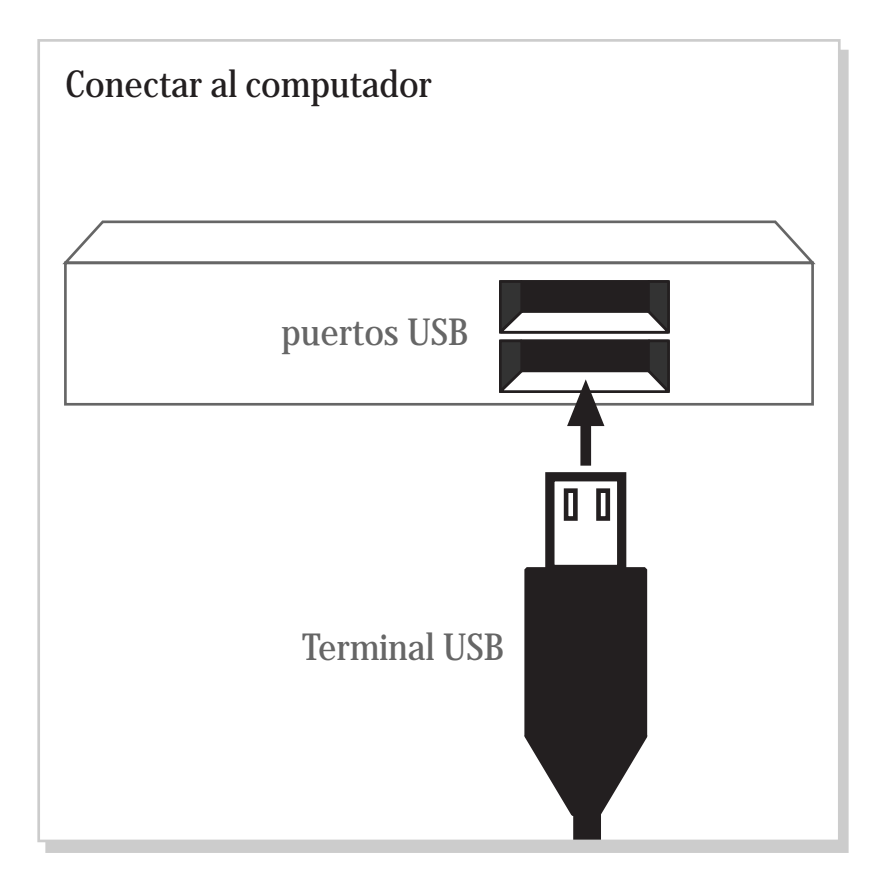

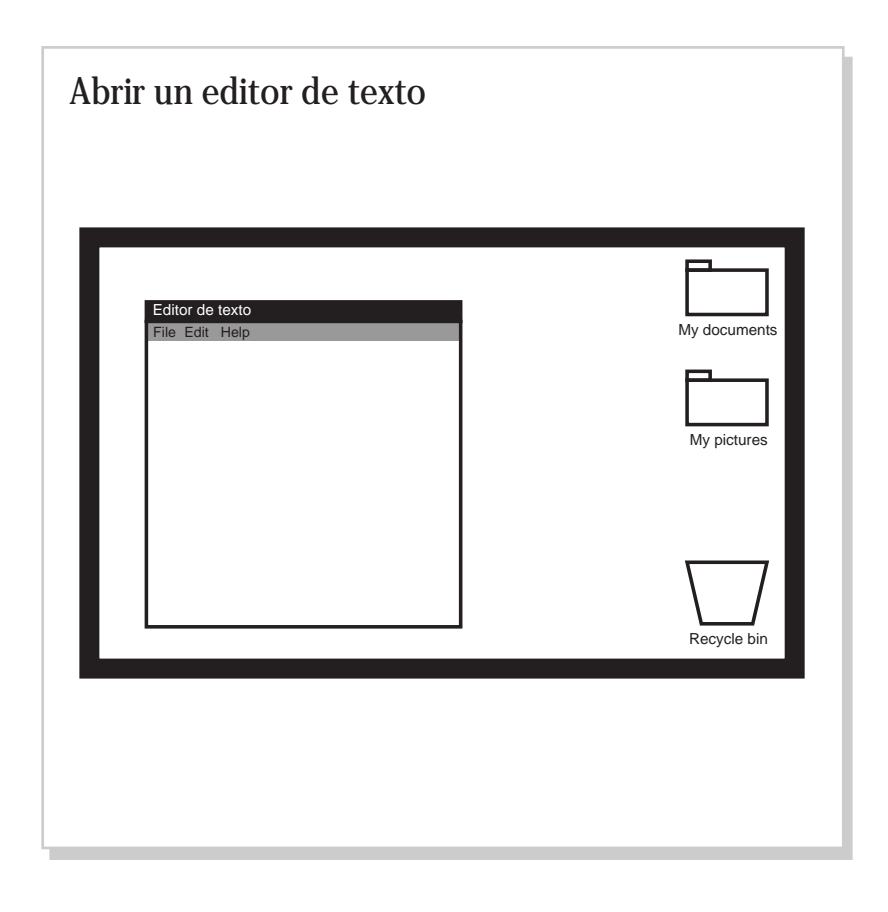

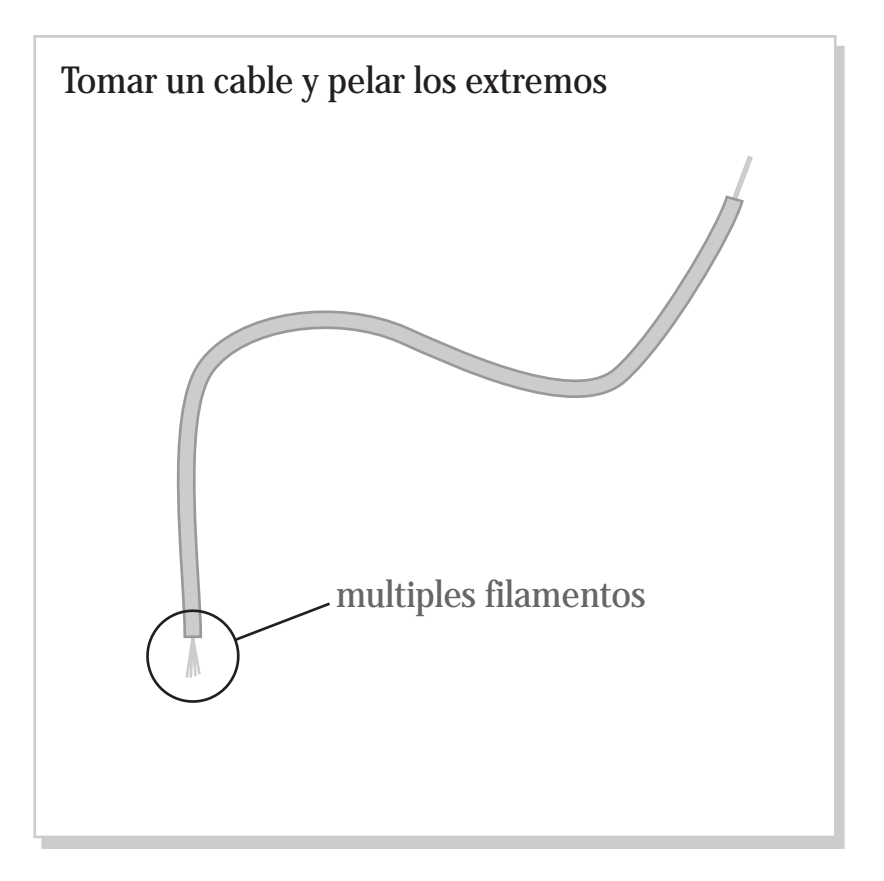

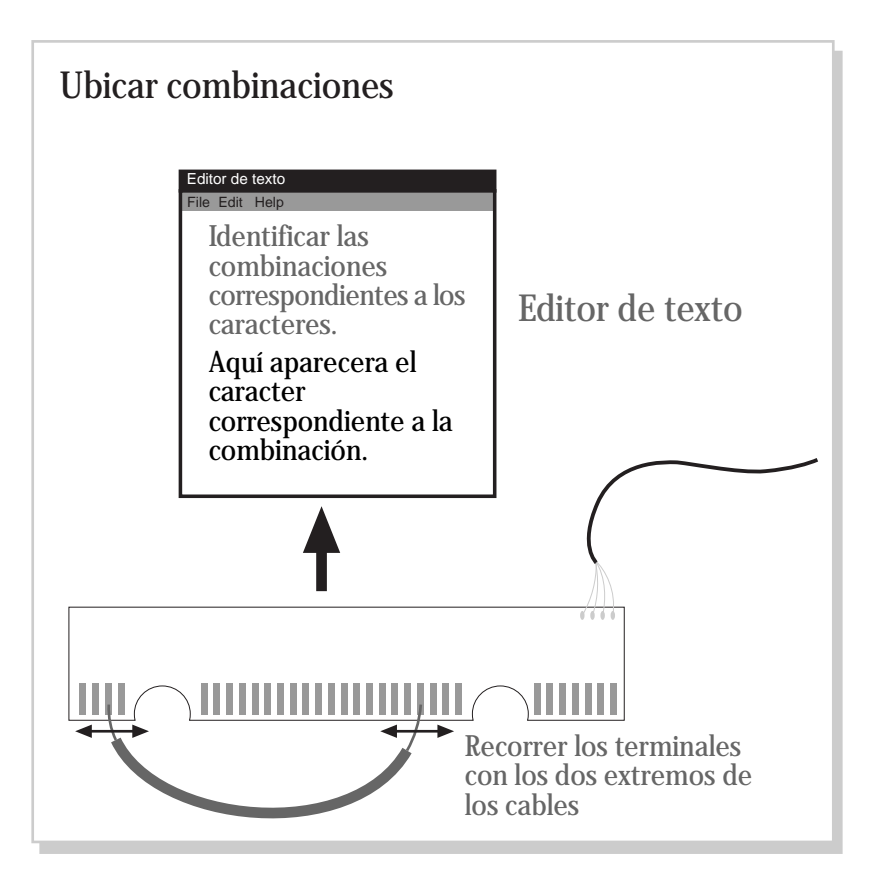

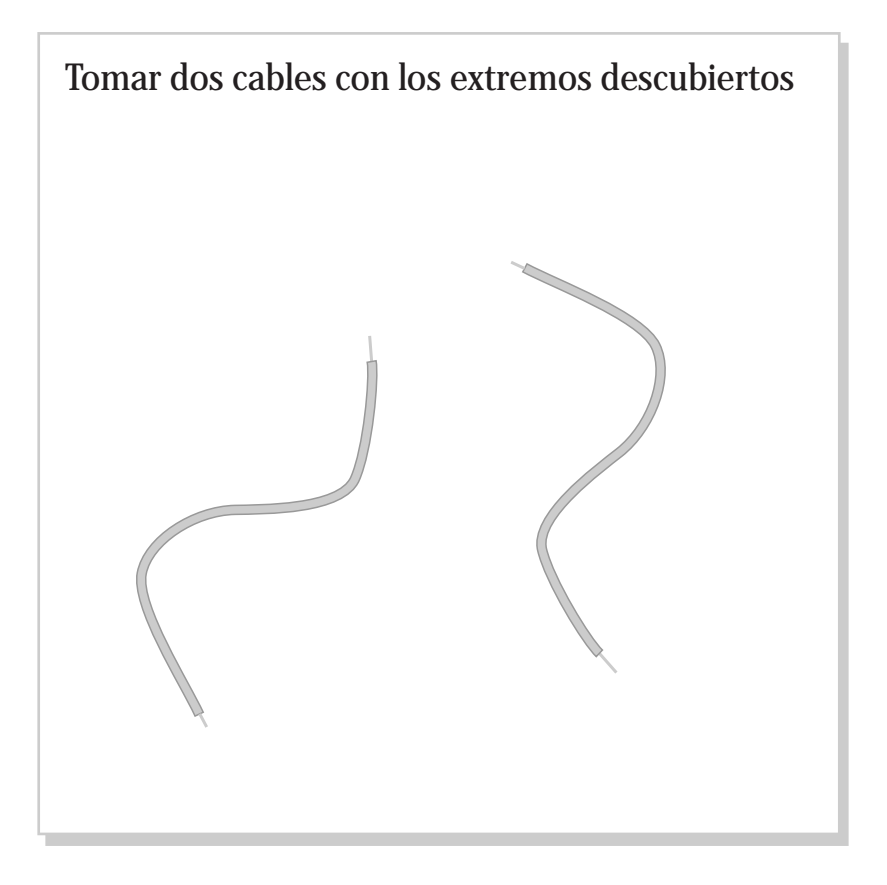

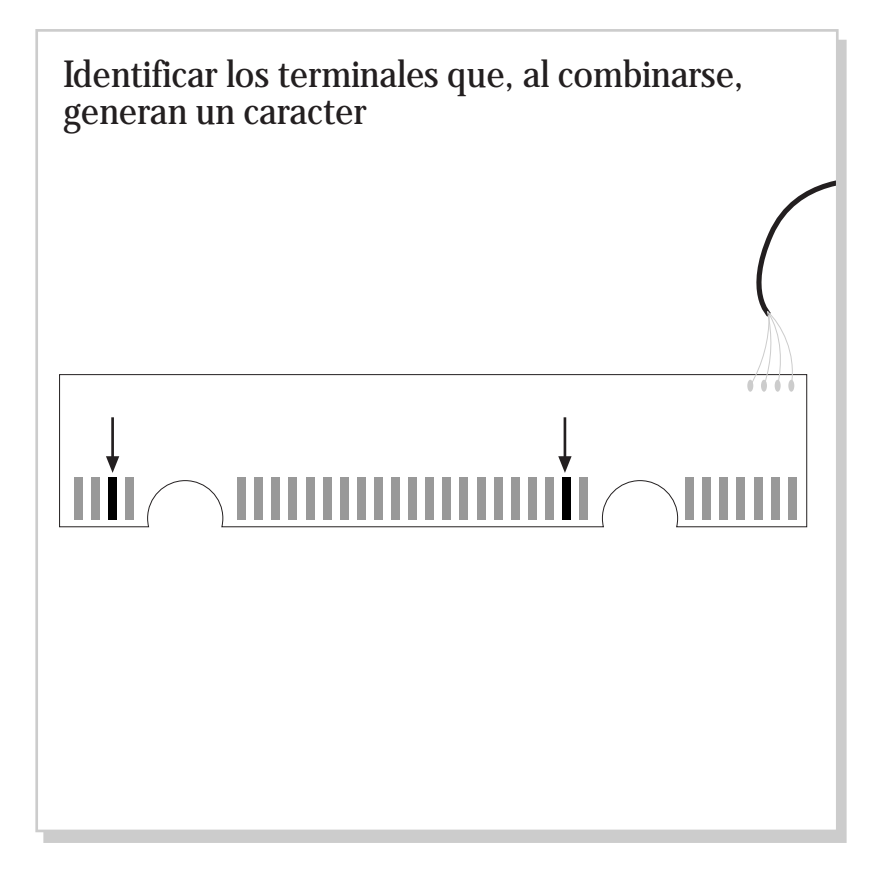

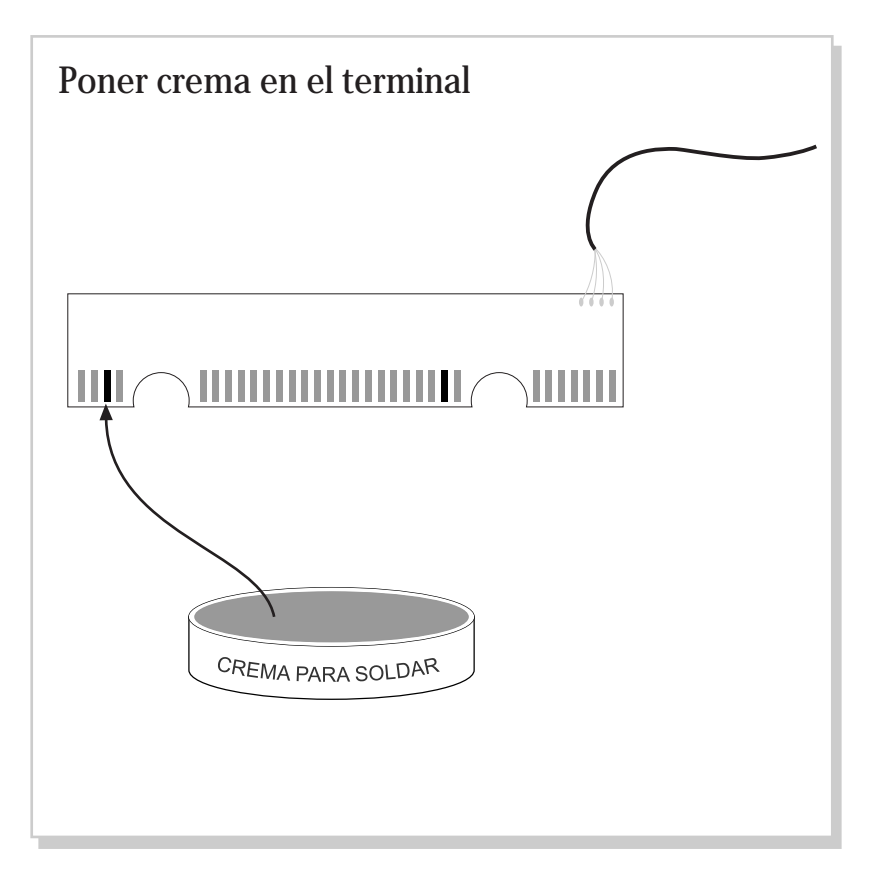

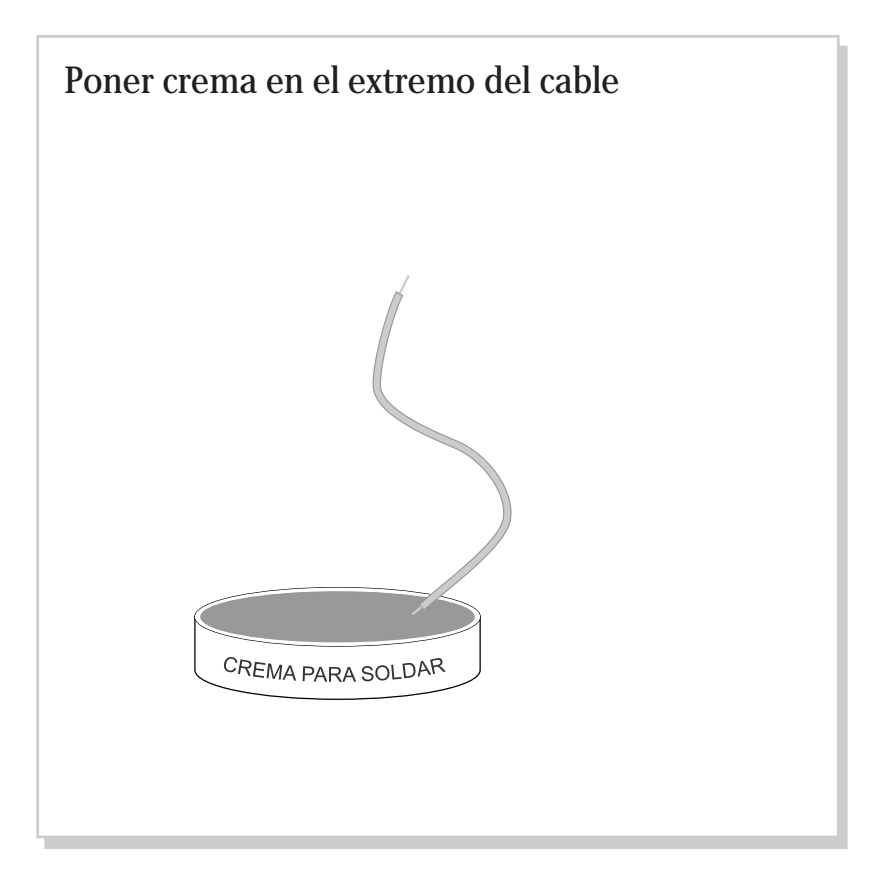

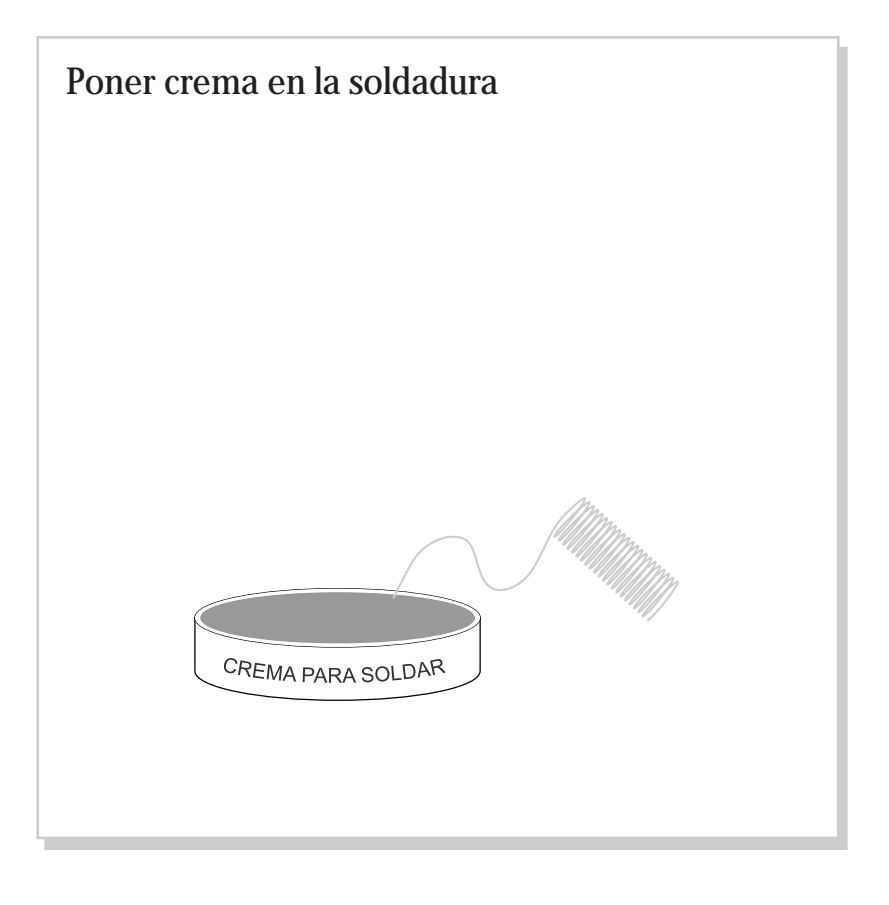

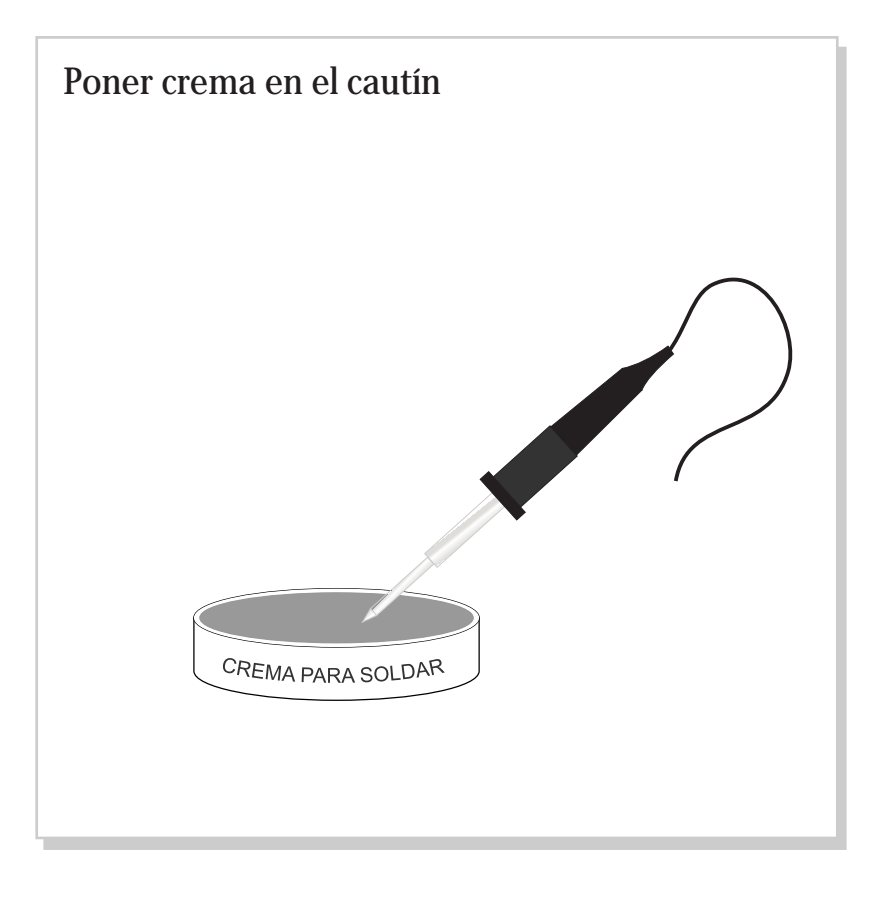

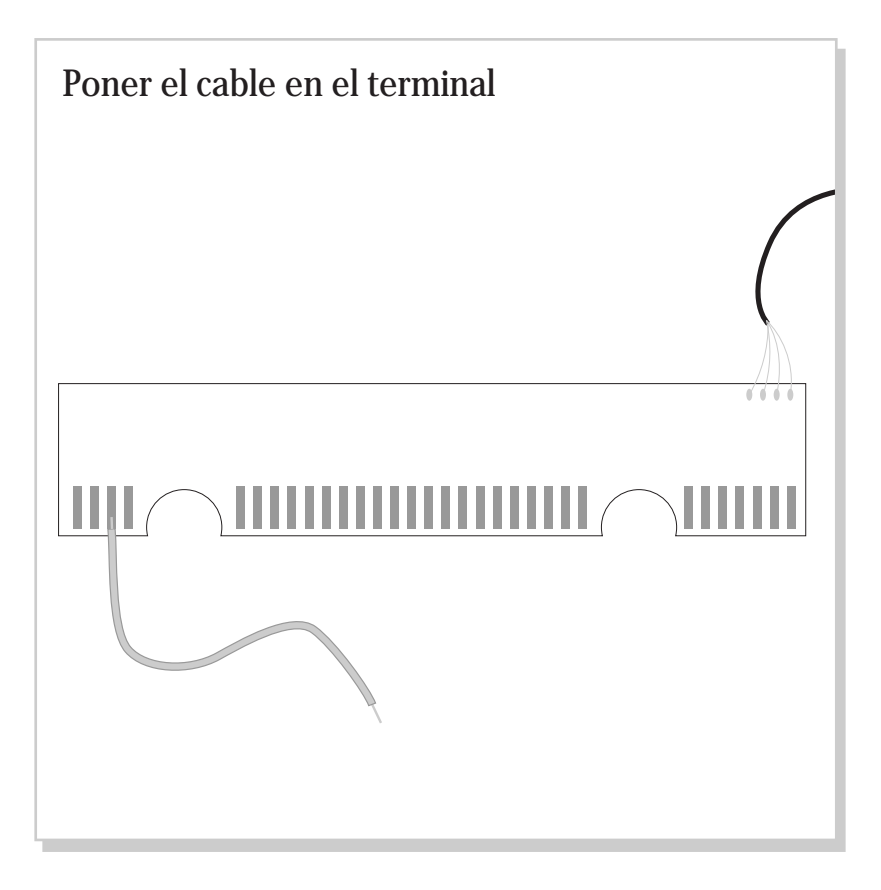

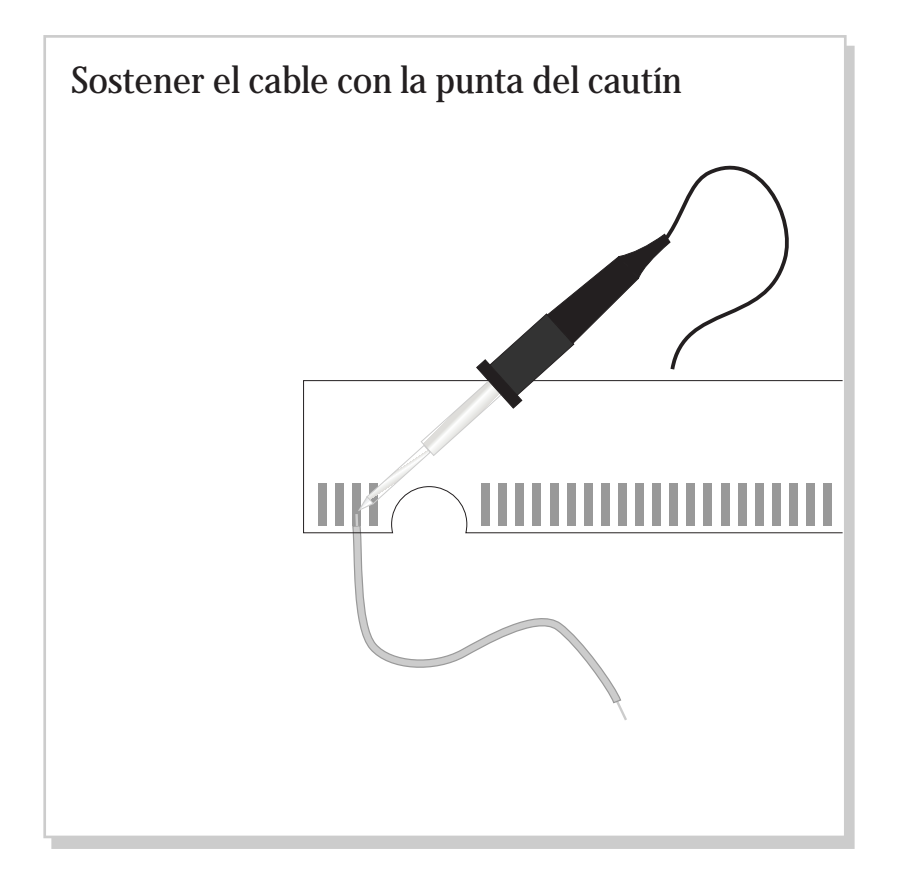

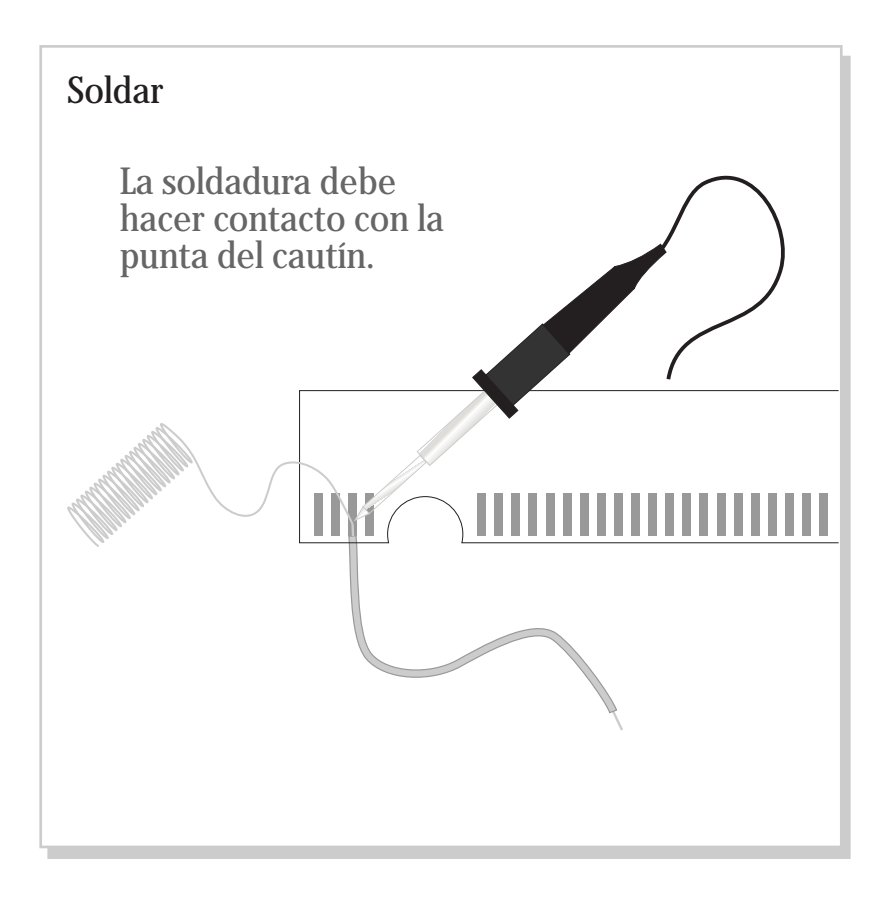

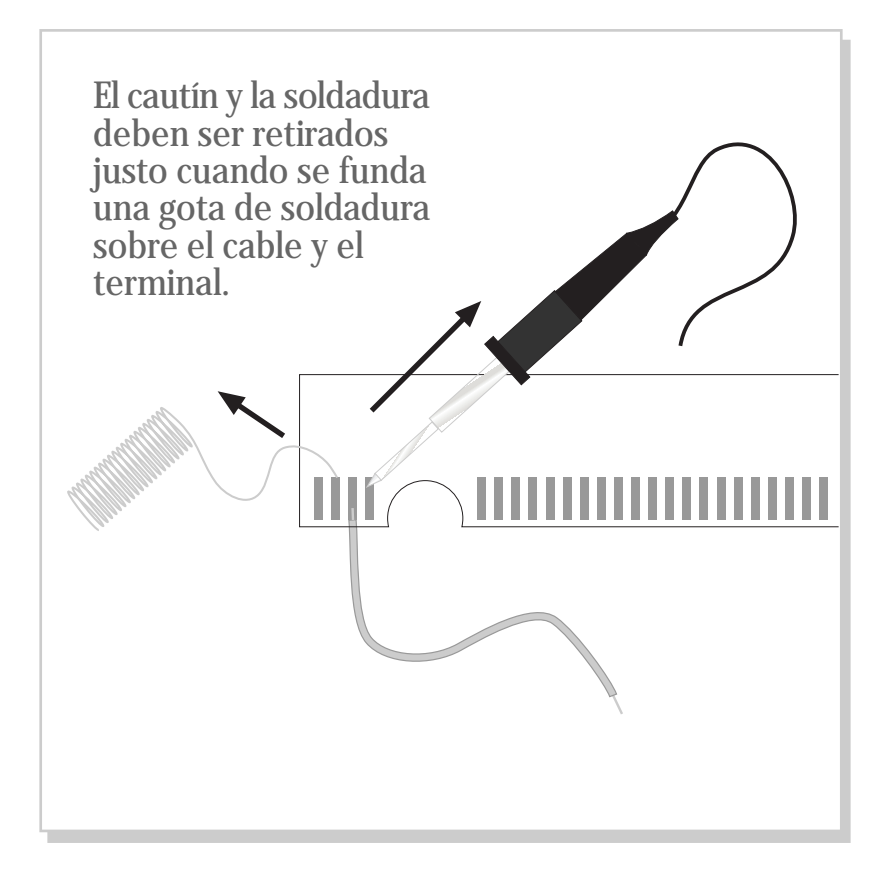

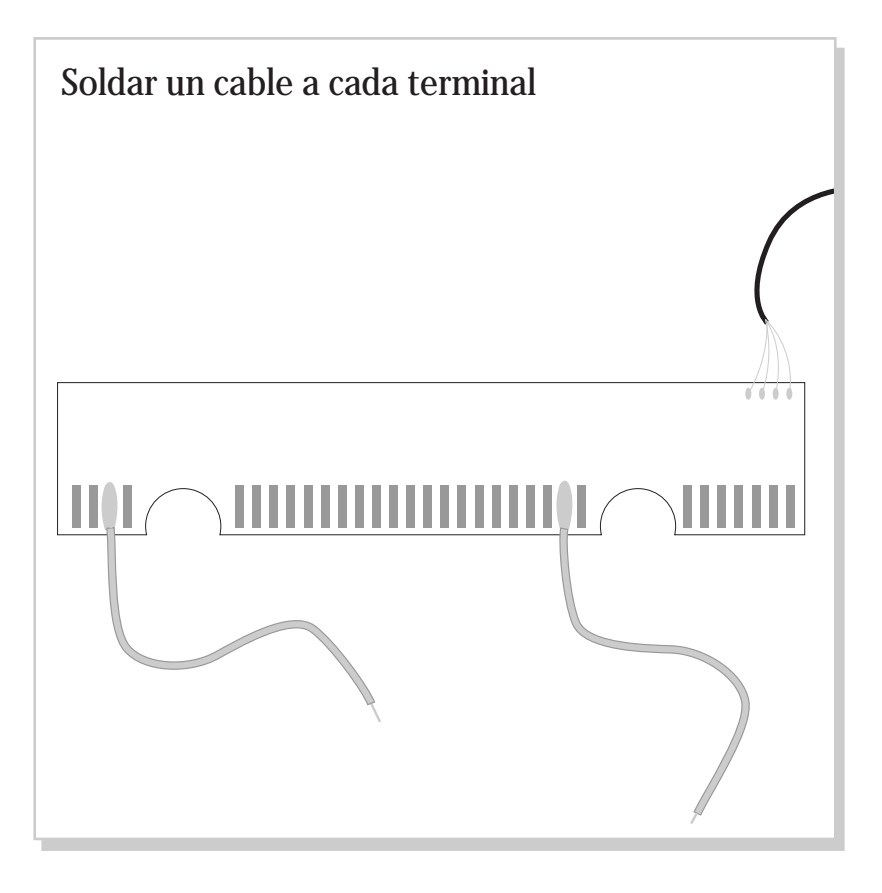

## **fin**